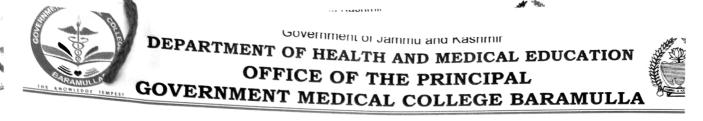

## Subject : Call for Interview.

## **NOTICE**

In reference to the Advertisement Notice No. 08 GMCB of 2022 Dated 13-09-2022 and on the basis of the preliminary merit obtained, the following candidates are hereby called for the interview/ viva voce for the post of Medical Officer (ATF) in the office of the Principal Govt Medical college Baramulla on 07/11/2022 at 11 am sharp. The candidate who fail to attend this office on the said date their candidature shall be deemed to have been rejected.

| S No | Name                     | Parentage               | Address                   |
|------|--------------------------|-------------------------|---------------------------|
| 1.   | Dr. Nighat Khan          | Siraj-ul-din Ahmad Khan | Peer Bagh Srinagar        |
| 2.   | Dr. Shahnawaz Rashid Mir | Abdul Rashid Mir        | Panzgam Kupwara           |
| 3.   | Dr. Haris Hussain Khan   | Zahid Hussain Khan      | Tikker Kupwara            |
| 4.   | Dr. Huzaifa Parvaiz      | Parvaiz Rashid Chalkoo  | Khawaja Bagh<br>Baramulla |
| 5.   | Dr. Mujtaba Habib        | Habib Ullah Bhat        | Natipora Srinagar         |

The above candidates shall produce their original documents for verification on the date of interview.

Dr. (Prof.) Raby Reshi Principal Govt. Medical College Baramulla 111 202

No: GMC/BLA/ADM/2022/ 1910-31 Dated:- 01-11-2022

Copy to:

- 1. Administrative Secretary, Health And Medical Education Department Jammu & Kasahmir.
- 2. Director Coordination New Medical Colleges (J&K), Civil Secretariat Jaramu.
- 3. Prof. Atul Ambekar, Incharge ATF scheme, NDDTC AIIMS New Delhi for information.
- 4. Joint Director Information Kashmir & Jammu Divisions with the request to publish the advertisement notice in the leading daily newspapers of J&K.
- 5. Chief Accounts Officer, GMC Baramulla for information and necessary action.
- 6. Medical Superintendent Associated Hospital GMC Baramulla.
- 7. Administrative Officer, GMC Baramulla. Secretariat Jammu for information.
- 8. Registrar Academics, GMC Baramulla.
- 9. State Nodal Officer ATF, UT of J&K for information.
- 10. In charge Psychiatry and Nodal officer ATF, GMC Baramulla.
- 11. In charge website for uploading on official website and N/A.
- 12. Office File